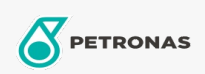

## Oli Pemampat Udara

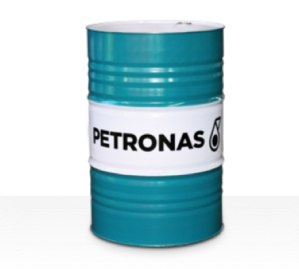

## **PETRONAS Compressor AM2**

## Ragam:

Keterangan Panjang: PETRONAS Compressor A M2 Series adalah oli pemampat udara kinerja tinggi yang dikembangkan secara khusus hingga 2.000 jam masa pakai oli dalam layanan, bahkan ketika dioperasikan pada suhu pada suhu pelepasan maksimum hingga 100°C.

**A** Lembaran data keselamatan

## Kepekatan: 46

Spesifikasi Industri: DIN 51506 VDL(1985-09) ISO 6743-3: DAG

Setor (s): Semen, Manufaktur Umum, Kertas & Bubur Kertas, Pembangkit Listrik (batu bara), Pembangkit Listrik (nuklir), Rel Kereta Api, Baja, Gula, Pertambangan Permukaan, Pertambangan Bawah Tanah, Konstruksi